Giro

Proceso

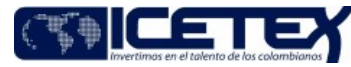

Gestión de Pagos y Liquidez

# Contenido

# 1. OBJETIVO

Facilitar el procedimiento de giro, mediante un documento que integre las actividades a realizar y responsables. Incluye pago de nómina, aportes parafiscales, E.P.S., impuestos administrativos, Resoluciones u Órdenes de Pago a favor de beneficiarios de Crédito Educativo y/o a las Instituciones Educativas, beneficiarios de Fondos en Administración, entre otros, solicitados por los Ordenadores del Gasto, Vicepresidencias, Direcciones y Oficinas Asesoras, con el fin de cumplir las obligaciones del ICETEX; en línea con atendiendo los objetivos estratégicos tendientes a satisfacer eficiente y oportunamente las necesidades de los clientes y de optimizar el ciclo operativo financiero.

## 2. ALCANCE

Comprende desde la recepción de la resolución de giro u orden de pago de la dependencia solicitante, hasta su cumplimiento bancario y posterior registro del Boletín tesorería  $(A2-2-01).$ 

## 3. DEFINICIONES

- Apoteosys: Es el aplicativo financiero del ICETEX. Sistema de información, modular e integrado, para la Gestión presupuestal, tesoral y contable. Permite la operación integrada en línea y tiempo real de las diversas áreas funcionales. Compuesto por un conjunto de aplicaciones paramétricas que soportan el funcionamiento de los diferentes frentes operacionales, con un manejo eficiente e integrado de la información que se genera en procesos financieros y de administración de recursos físicos.
- Archivos Planos: Archivo en formato universal que puede ser leído en un editor de texto.
- Beneficiario: Estudiante, funcionario, que obtiene un servicio del ICETEX.
- Causación: Registro de operaciones contables terminadas en el periodo en que sucedieron, que se soporta en un documento escrito.
- Certificado de Disponibilidad Presupuestal (CDP): Es un documento expedido por el Coordinador de Presupuesto o por quien haga sus veces, con el cual se garantiza la existencia de apropiación presupuestal disponible y libre de afectación para la asunción de compromisos con cargo al presupuesto de la respectiva vigencia fiscal.
- Cheque: El cheque es una orden de pago pura y simple (sin condición alguna) librada contra el banco en el cual el librador tiene fondos depositados a su orden en cuenta corriente bancaria, o está autorizado para girar en descubierto.
- Cheque de Gerencia: Es un cheque que el banco emite contra sí mismo, con la seguridad de la existencia de fondos al momento de la presentación a su cobro.
- Depósitos judiciales: Todo aquel que se efectúa por orden o con intervención del juez.
- E.P.S.: Sigla que significa Entidad Promotora de Salud. Es un pago que se debe realizar para cubrir con las obligaciones legales de los empleados y del ICETEX en el régimen de salud.
- Giro: Es aquel mecanismo por medio del cual un banco recibe dinero o la orden de realizar un cargo contra la cuenta de un cliente para que emita un giro por una cuantía determinada, el banco seguidamente procede a emitir una orden de pago pura y simple a cargo de un corresponsal o de una filial.
- Giro por pago previo: Modalidad de giro a través de la cual se le da instrucción a la entidad bancaria para que debite recursos de la cuenta bancaria del ICETEX y sean abonados a la cuenta del beneficiario una vez éste haga la apertura de la misma.
- Hoia de Ruta: Documento donde se relacionan las resoluciones a radicar en la Vicepresidencia Financiera, en la cual es el documento que permite determinar la hora y fecha de recibido para procedimiento de giro, dejando como evidencia el registro del reloj.
- Libro de Órdenes de Funcionamiento: Libro donde se relacionan las órdenes de pago de Funcionamiento que entrega Contabilidad a la Dirección de Tesorería, en el cual se registra la hora y fecha de recibido y firma corta de quien recibe para procedimiento de giro.
- Libro de Órdenes de Fondos: Libro donde se relacionan las órdenes de pago de Fondos en Administración que entrega Contabilidad a la Dirección de Tesorería, en el cual se registra la hora y fecha de recibido y firma corta de quien recibe para procedimiento de giro.
- Informe tesoral: Informe diario que contiene el registro de las operaciones monetarias y bancarias realizadas por la entidad.
- Nota débito: Comunicación realizada con el fin de notificar el incremento del saldo de una cuenta bancaria por la suma que se especifique en la misma.
- Ordenador de Gasto: Corresponde al cargo de presidente y a quien delegue para efectuar y/o desarrollar dicha responsabilidad.
- Protectógrafo: Equipo para la seguridad de documentos de títulos valores.
- Sello seco: Son sellos que se les aplican a los cartas dirigidas a los bancos que ayudan a evitar la falsificación en los documentos al aportar una textura y un relieve únicos que garantizan la autenticidad.

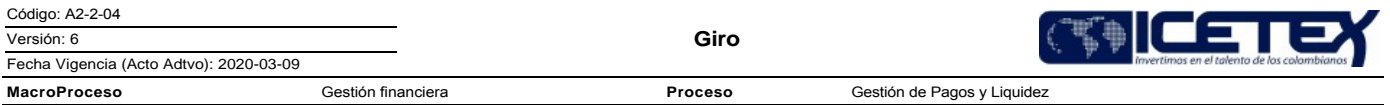

- Soportes: Son todos aquellos documentos que sirven como herramienta para verificar o constatar la realización de un pago.  $\bullet$
- Transferencia Bancaria: Modalidad de giro a través de la cual se realiza abono a cuenta bancaria del beneficiario y se procesa por el portal, de la entidad bancaria de la cual se realice el débito de los recursos de la cuenta bancaria del Icetex.

#### 4. CONDICIONES GENERALES

- Las Oficinas Ordenadoras de Gasto deben radicar en la Coordinación de Presupuesto las órdenes o resoluciones de pago, con la documentación física que lo soporte.
- Para realizar el giro, la Vicepresidencia Financiera debe contar con toda la documentación de forma completa y validada por los Ordenadores del Gasto y/o Interventores.
- Se realiza la asignación presupuestal en un Certificado de Disponibilidad Presupuestal (CDP) para aprobarse el giro.
- Las resoluciones de giro, y/o órdenes de pago físicas no deben tener tachones ni enmendaduras.
- Las resoluciones de pago deben tener la firma del Ordenador del Gasto y del Coordinador del Grupo de Presupuesto. En caso de egresos por funcionamiento, las órdenes de pago deben haber sido causadas por la Dirección de Contabilidad.
- Antes de realizar el giro, el preparador debe validar los saldos disponibles e identificar si el giro a realizar es exento o gravado de acuerdo con el siguiente cuadro:  $\bullet$

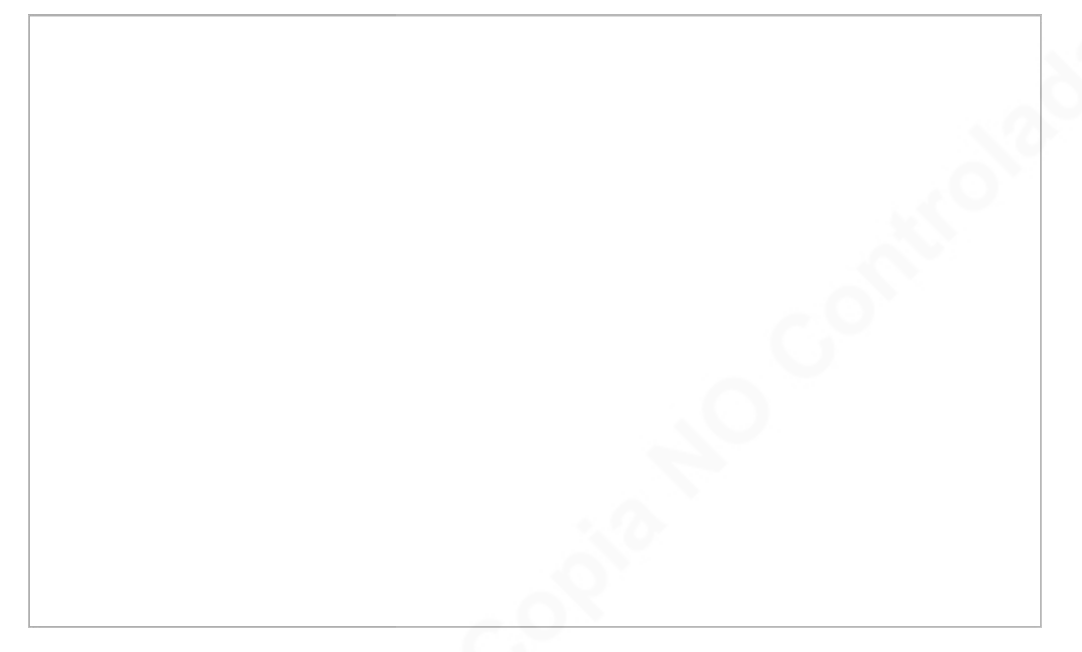

- Las cartas dirigidas a los bancos, ya sea giro pago previo, debito a cuenta o solicitud de cheque de gerencia deben enviarse de acuerdo con las condiciones de manejo de las cuentas, sello protector, sello seco y dos firmas.
- Los plazos establecidos para que el beneficiario se acerque a hacer la apertura de la cuenta y se haga efectivo el giro a través de pago previo es de 60 días.
- El preparador del giro en portal bancario, debe validar que todos los registros cargados al portal, estén soportados con una orden de pago o resolución física.  $\overline{a}$
- Si durante las actividades de este procedimiento, el Vicepresidente, Jefe de área, Coordinador o supervisor/interventor del contrato, determinan la interrupción en el proceso de Giro, éste debe ser solicitado a través del formato "Solicitud rechazo de giro" (F253)"
- Para los casos de giro en dólares, el área ordenadora del gasto deberá verificar con la Dirección de Tesorería la disponibilidad de recursos en esa moneda. En caso de no contar con los recursos suficientes para realizar el giro, el área ordenadora del gasto solicitará los recursos en dólares como mínimo un día antes del pago.

## 5. DESCRIPCIÓN

#### 5.1. DIAGRAMA DE FLUJO

(Ver anexo)

# **5.2. ACTIVIDADES**

Giro

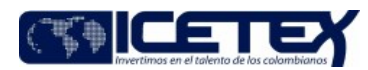

Proceso Gestión de Pagos y Liquide:

#### Coordinador / Grupo de Presupuesto / Vicepresidencia Financiera

#### 5. 2.1 Sigue el procedimiento "Registro presupuestal de obligaciones" (A2-1-07). Cuando es una resolución de giro de crédito de estudio, pasa directamente a la actividad 5.2.2.

5.2.2 Aprueba la orden de pago o resolución de giro, detallando el valor del giro (si son varios beneficiarios, el valor por cada uno de ellos, así como el valor total), el nombre del beneficiario, el documento de identificación del beneficiario, el código del banco y el tipo de cuenta (cuando se trate de crédito) y se acompañan de los documentos soportes (cuentas de cobro, informes de actividades, facturas, planillas), que acrediten la existencia de la obligación que tiene el ICETEX.

#### Director / Dirección de Contabilidad / Vicepresidencia Financiera

5.2.3 Si es un giro de gastos al fondo o de funcionamiento sigue el procedimiento "Análisis contable de causaciones y cuentas por pagar" (A2-3-11).

## El Asistencial o Técnico / Dirección de Tesorería

5.2.4. Registra la fecha y hora de recepción de los documentos de giro según corresponda En la hoja de ruta si se trata de Resoluciones de Giro.

En la "Relación de entrega de Órdenes de pago" si se trata de Órdenes de Pago, donde adicionalmente se revisa que estén como anexos, los soportes requeridos, tales como (cuentas de cobro, informes de actividades, facturas, planillas, actas de recibo a satisfacción, certificaciones bancarias etc).

En un archivo en Excel se realiza el "Control de Ingreso", relacionando principalmente la fecha de recibido en tesorería y el Número de la Orden de Pago o el número de la planilla y/o proceso de las resoluciones de giros según sea el caso.

- 5.2.5. Si se presentare alguna inconsistencia en esta revisión y registro, se hace devolución a la respectiva oficina Ordenadora del Gasto, para los ajustes respectivos copiando al Grupo de Presupuesto y Dirección de Contabilidad y registrando la novedad en el archivo de "Control de Ingreso".
- 5.2.6. Superada la revisión se debe hacer entrega inmediata de los documentos al Preparador de Pagos asignado en ese momento, según la Tipología de Pago, el Recurso a Pagar y el tipo de moneda del pago.

Preparador de pagos / Grupo de Pagaduría / Dirección de Tesorería

- 5.2.7. Recibe las órdenes de pago y/o Resoluciones de Giro.
- 5.2.8. Verifica que los documentos estén firmados y los que se requieran estén causados y que contengan los soportes necesarios para realizar el pago. Así mismo verifica que los valores de las órdenes de pago y/o resoluciones concuerden con los valores de los soportes anexados.
	- Si la información requerida para giros esta incorrecta o incompleta. Continua con 5.2.6
	- Si la información es correcta, continua con el 5.2.7
- 5.2.9. Ingresa al sistema financiero y rechaza la operación debe devolverse a la respectiva oficina Ordenadora del Gasto para los ajustes respectivos copiando al Grupo de Presupuesto y Dirección de Contabilidad.
- 5.2.10. Verifica que los terceros a girar no presenten embargos.

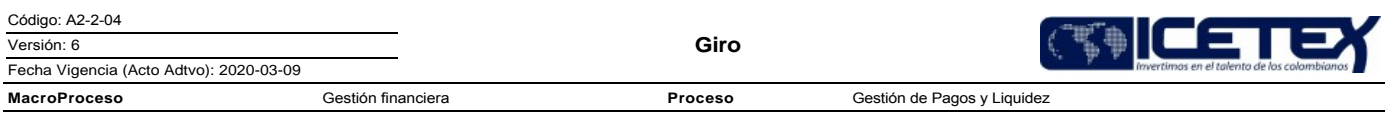

Si presenta embargos. Continúa con la Guía Embargos publicada y su correspondiente formato.

Si la información es correcta, continua con el 5.2.8

Clasifica el recurso a pagar: Propios, TAE, Fondos en Administración, y verifica que la cuenta a debitar para realizar el pago tenga los recursos disponibles.

- 5.2.11. Si el pago a realizar corresponde a una resolución de ACCES, ingresa al aplicativo financiero y confirma/rechaza/aplaza las resoluciones de giro mediante la opción "CONT152P6 - Confirmar resoluciones con detalles por categoría en tesorería".
- 5.2.12. Si se trata de una resolución diferente de ACCES, ingresa al aplicativo financiero y confirma/rechaza/aplaza las resoluciones mediante la opción "CONT152P2 - Confirmación de resoluciones en Tesorería".
- 5.2.13. Si se trata de una Orden de Pago, ingresa al aplicativo financiero y autoriza mediante la opción "TESO15P2 - Autorización financiera de pagos", luego mediante la opción "TESO17P1 - Egresos" se confirma el proceso de pago y genera el Comprobante de de Egreso, si se hace necesario hacer anulación de alguna Orden de Pago se ingresa a la opción "TESO24P3 - Anular documentos de pago", que dejara vigente la Cuenta por Pagar.
- 5.2.14. De acuerdo a tipología de pago aplica la quía correspondiente
	- G59 Guía Cheques de Gerencia
	- G60 Guía Transferencias Electrónica
	- **G63 Guía Tarjetas Recargables** G61 Guía Pago con Nota debito

Sigue procedimiento Boletín Tesorería (A2-2-01).

# **6. SEGUIMIENTO Y CONTROL**

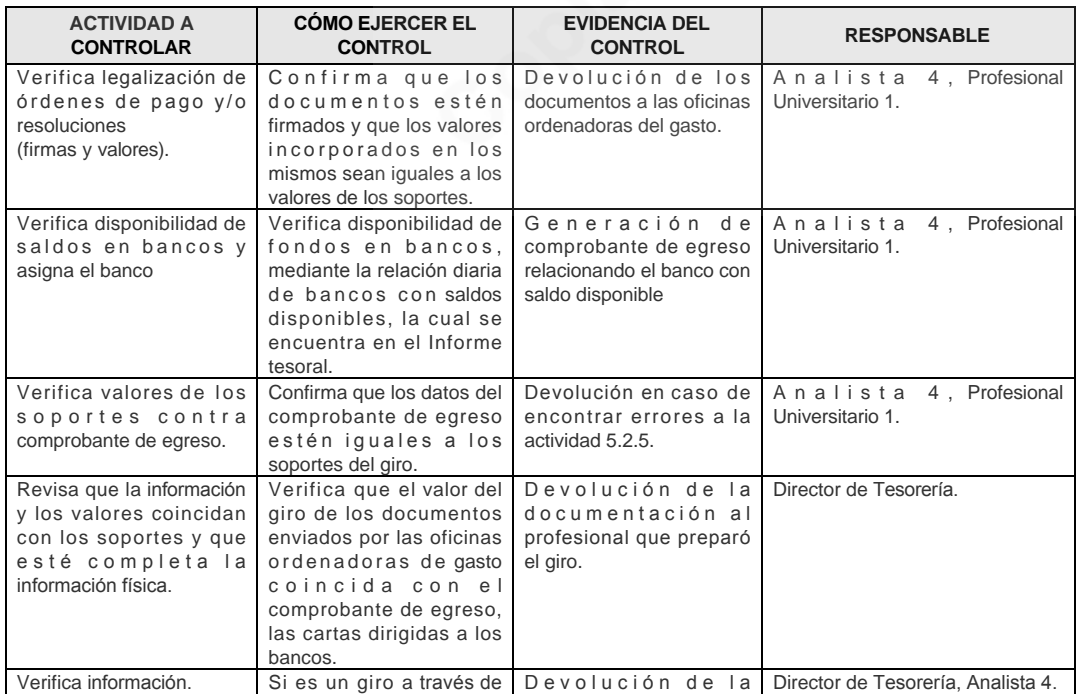

Ξ

L,

 $\sqrt{2}$ Ξ

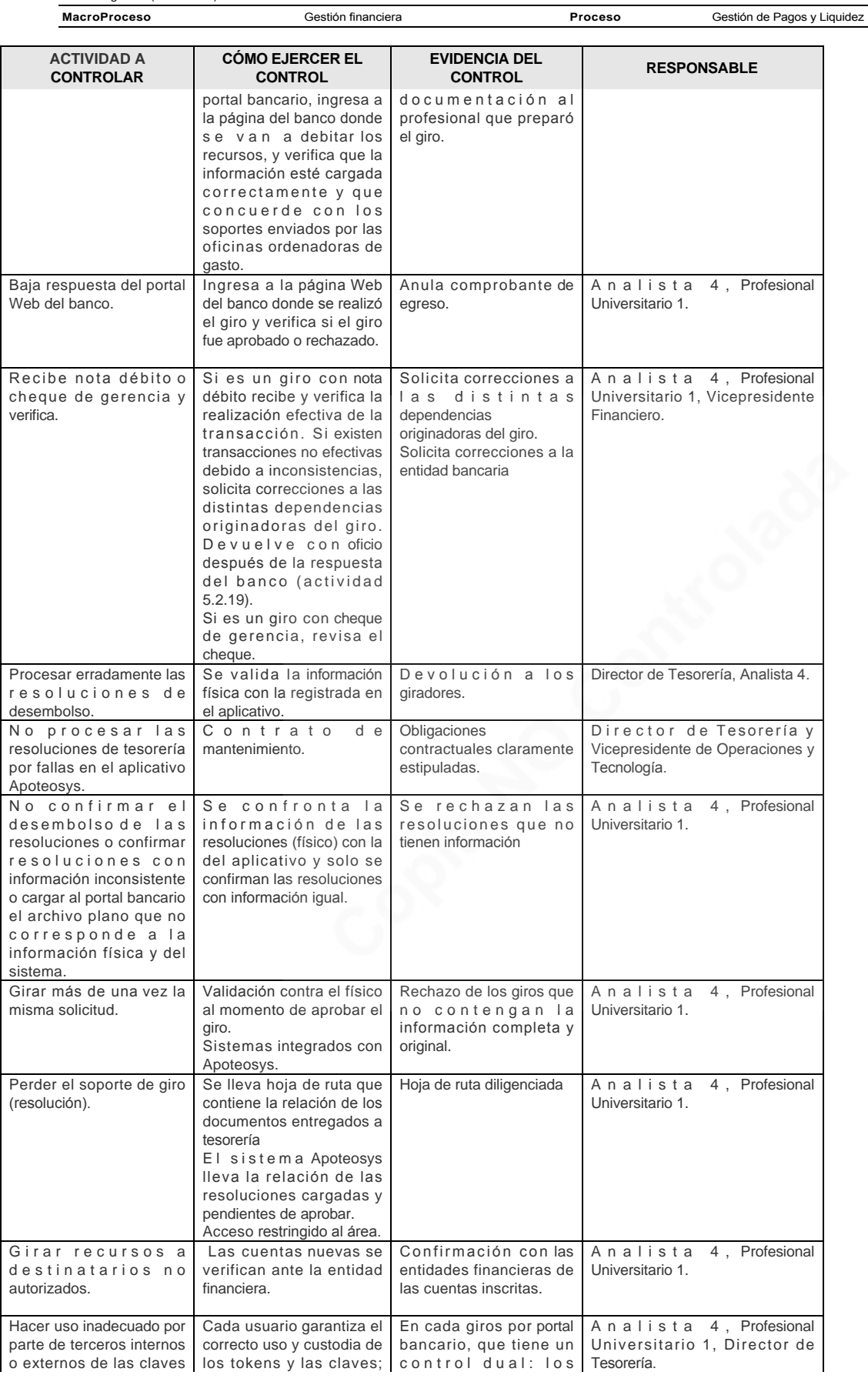

Versión: 6

Giro

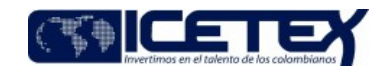

Fecha Vigencia (Acto Adtvo): 2020-03-09 **MacroProceso** 

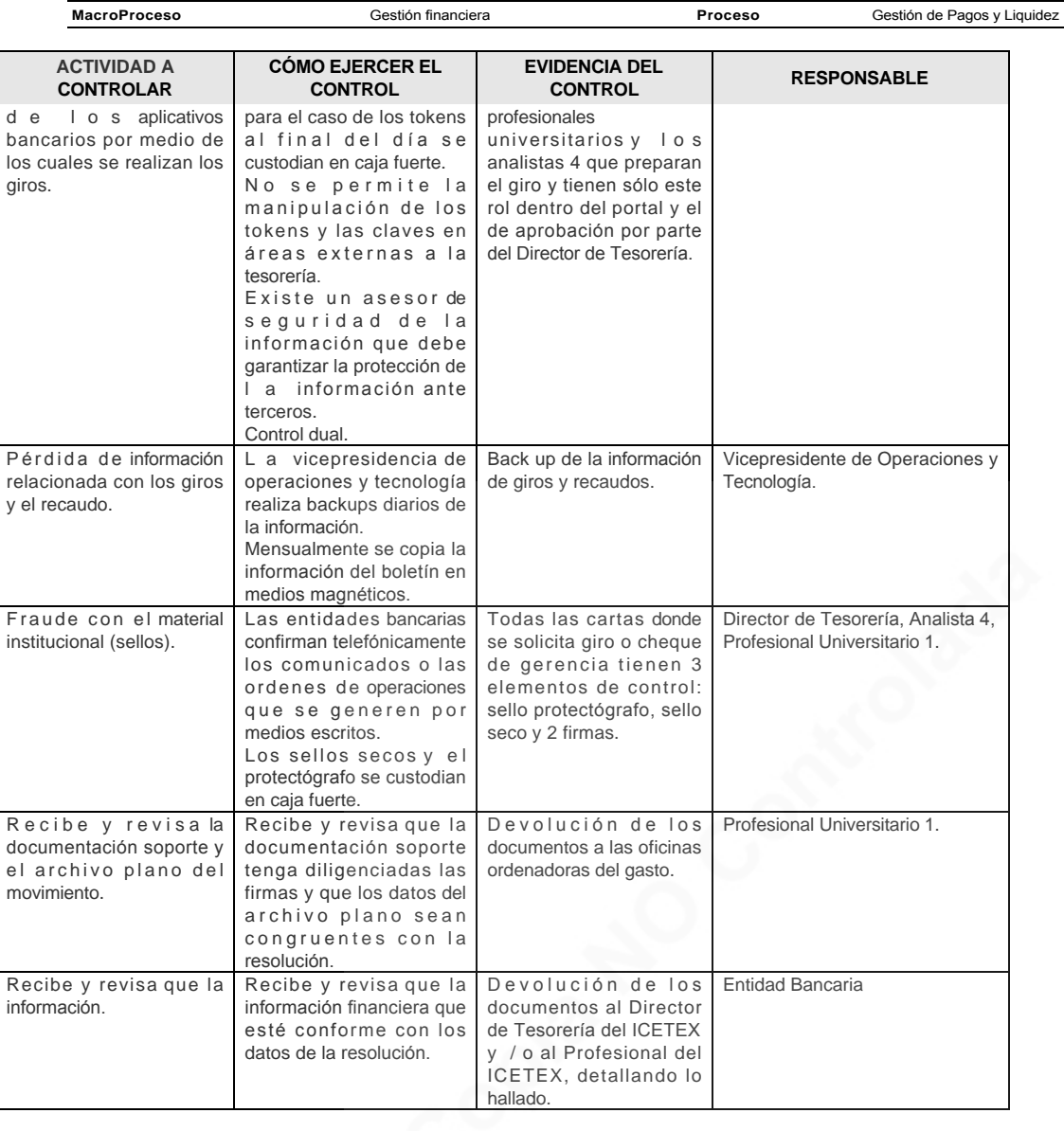

# 7. DOCUMENTOS RELACIONADOS

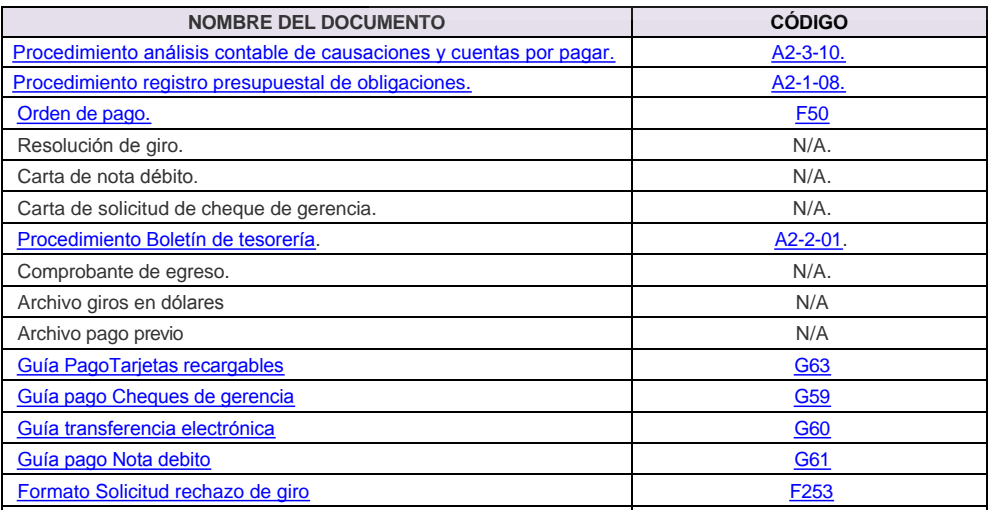

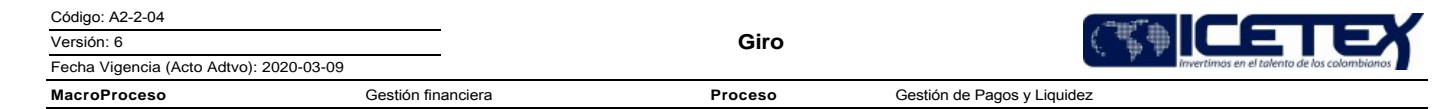

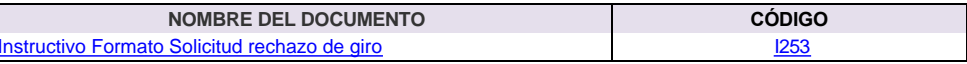

Anexos:<br>DIAGRAMA EN ACTUALIZACIÓN.pdf

# Modificaciones

## Descripción de cambios

Se adiciona este texto en el numeral 5.2.1

En un archivo en Excel se realiza el "Control de Ingreso", relacionando principalmente la fecha de recibido en tesorería y el Número de la Orden de Pago o el número de la planilla y/o proceso de las resoluciones de giros s

Se elimina este párrafo del numeral 5.2.1

Para cada uno de los casos relaciona en un archivo de Excel "Control de Ingreso", y registra los campos (Fecha y hora de recepción, Numero de Resolución Orden de<br>Pago, Preparador asignado, Oficina Ordenadora del Pago, Mone

## **Historial de Versiones**

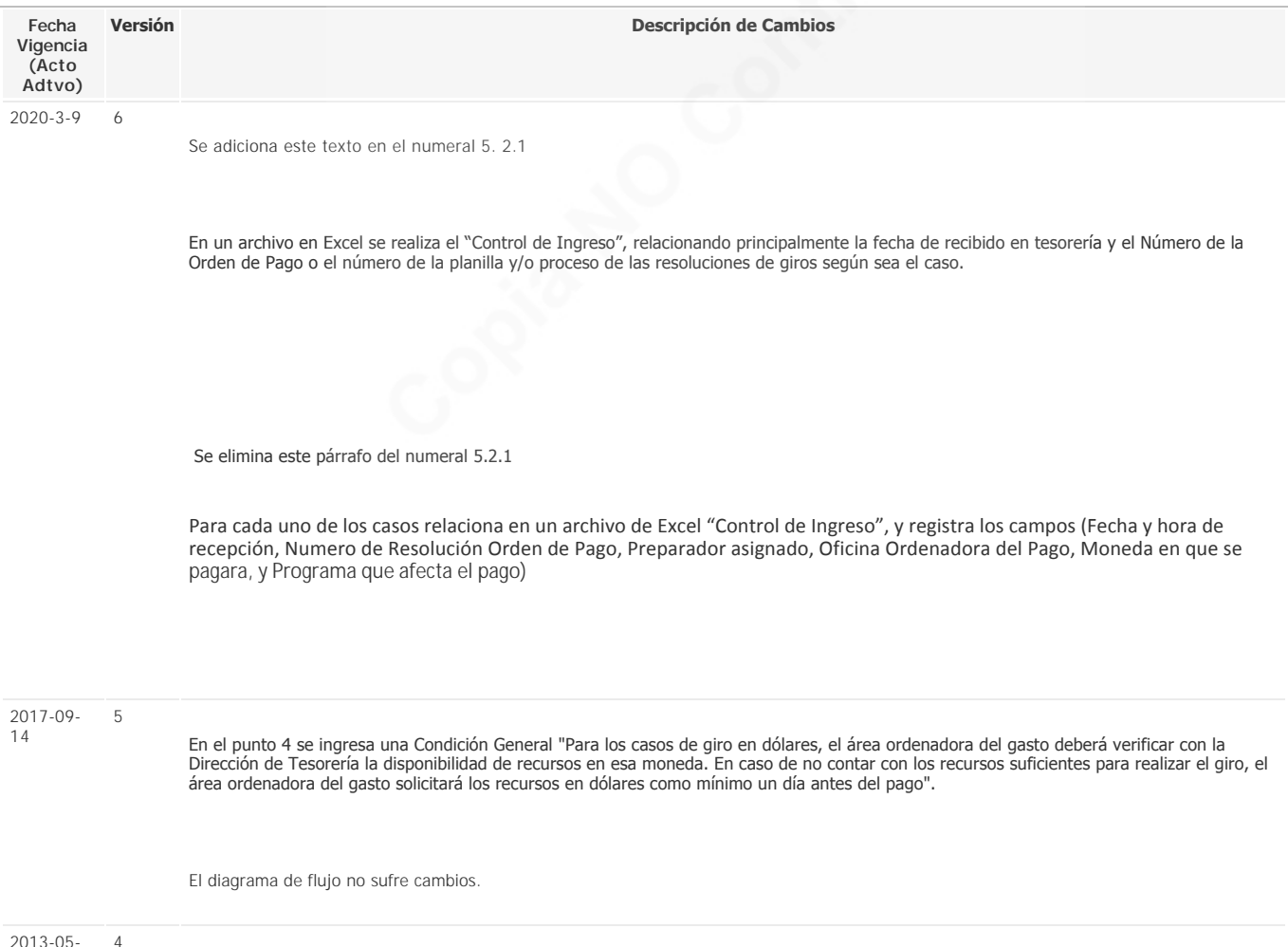

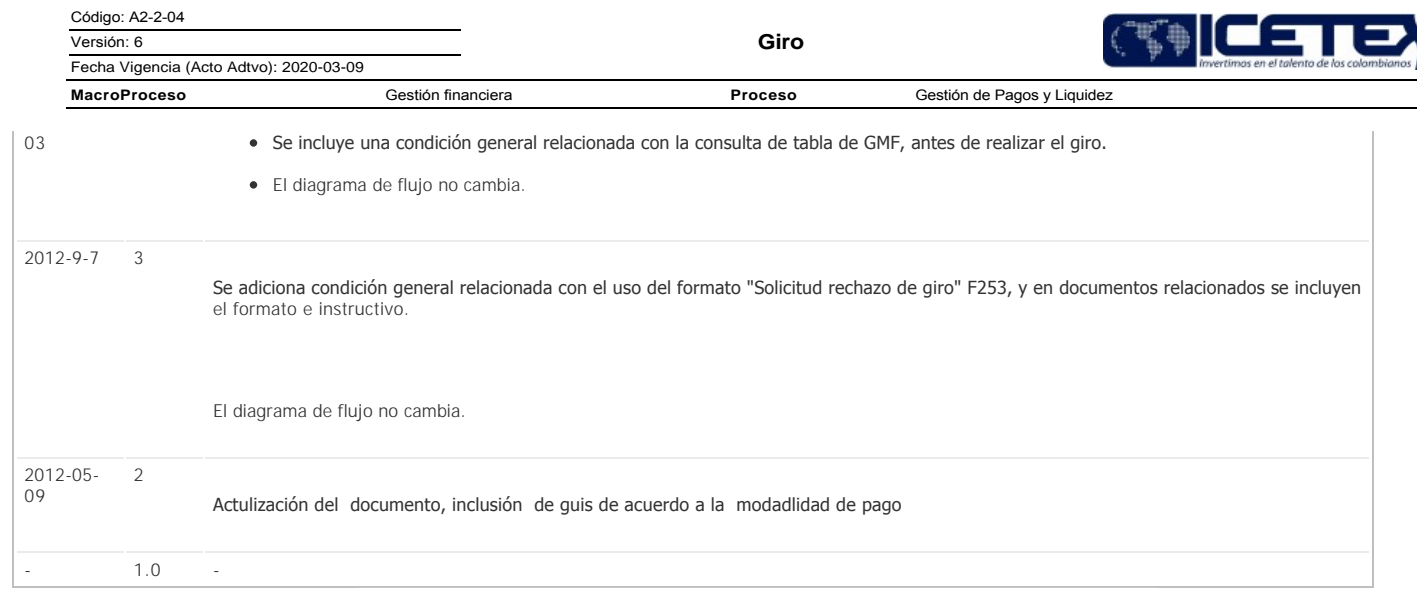